|                          | Урок                                         | Время       | Способ                                       | Предмет,<br>учитель                   | Тема урока<br>(занятия)                        | Pecypc                                                                                                    | Домашнее задание                                                       |
|--------------------------|----------------------------------------------|-------------|----------------------------------------------|---------------------------------------|------------------------------------------------|----------------------------------------------------------------------------------------------------|------------------------------------------------------------------------|
|                          |                                              | 8.30-9.00   | Онлайн<br>подключение                        | Разговоры о<br>важном,<br>Вагина Н.Н. | «Светлый праздник<br>Рождества»                | Сферум (весь класс)<br>В случае отсутствия связи:<br>Посмотрите<br>https://youtu.be/px3vhC_N_gU                                                                                                    | Домашнее задание не<br>предусмотрено<br>программой                     |
|                          | Время на настройку онлайн подключения класса |             |                                              |                                       |                                                |                                                                                                    |                                                                        |
| 09.01.23<br>Понедельник, | $\overline{2}$                               | 9.20-9.50   | Онлайн<br>подключение                        | Английский<br>язык, Абрамова<br>H.H.  | Введение лексики<br>по теме «День<br>рождения» | Сферум (весь классс)<br>В случае отсутствия связи:<br>Послушайте материал по<br>ссылке<br>https://rosuchebnik.ru/kompleks/<br>rainbow/audio/uchebnik3-1/<br>затем выполните в учебнике<br>упражнение 1-7 стр. 99-103<br>устно. | Выполнить задания<br>в Рабочей тетради на<br>стр. 67-68<br>(письменно) |
|                          | 3                                            | 10.10-10.40 | Онлайн<br>подключение                        | Русский язык,<br>Вагина Н.Н.          | «Простое и<br>сложное<br>предложение»          | Сферум (весь класс)<br>В случае отсутствия связи:<br>Посмотрите<br>https://youtu.be/RxMMWAzRJ<br>K <sub>0</sub><br>затем выполнить упражнение<br>48 с.31, упражнение 49 с.31                                                   | Прочитать правило.<br>Выполнить<br>упражнение 50 с.32                  |
|                          | Завтрак 10.40-11.10                          |             |                                              |                                       |                                                |                                                                                                    |                                                                        |
|                          |                                              |             | Время на настройку онлайн подключения класса |                                       |                                                |                                                                                                    |                                                                        |

Расписание занятий для 3 «А» класса на 09.01.23

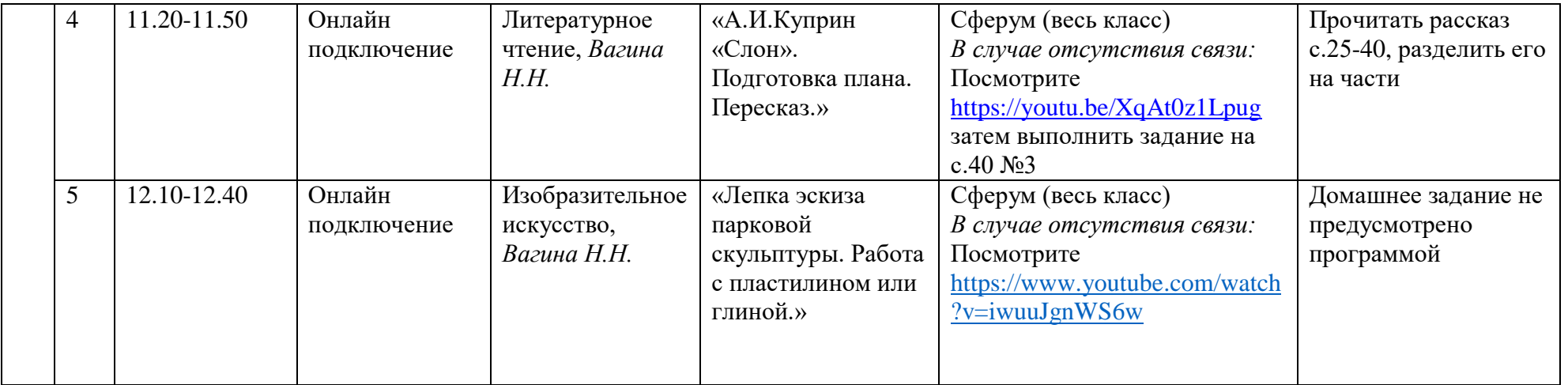